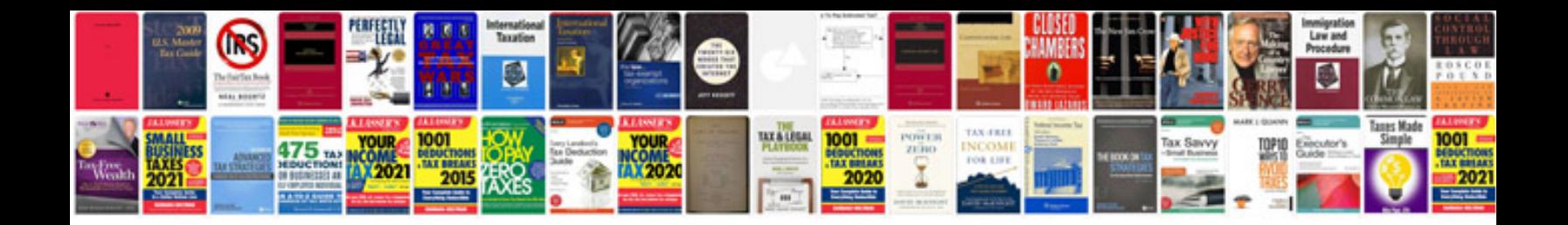

**Vacancy for manager export documentation**

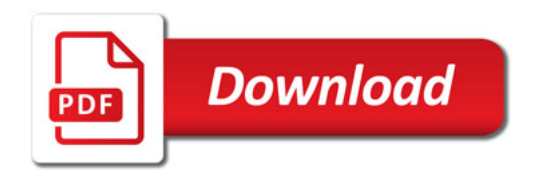

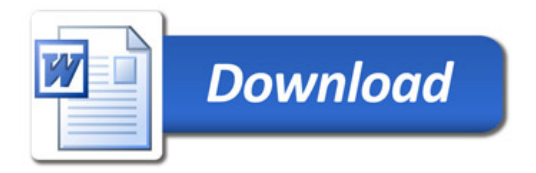